## Microsoft Office Word 2007

## Chapter Two: Creating a Research Paper

## Double Entry Definition Journal

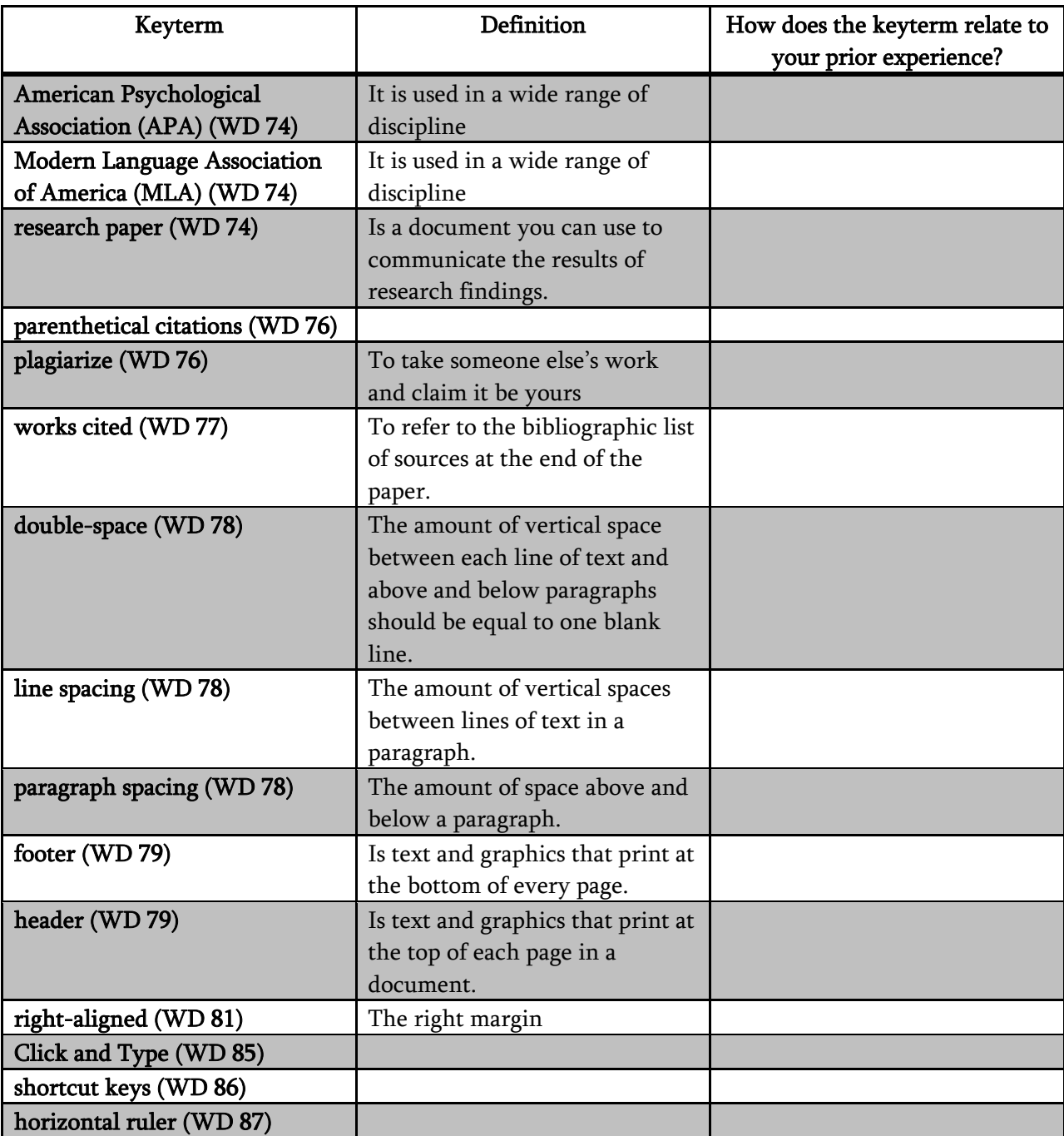

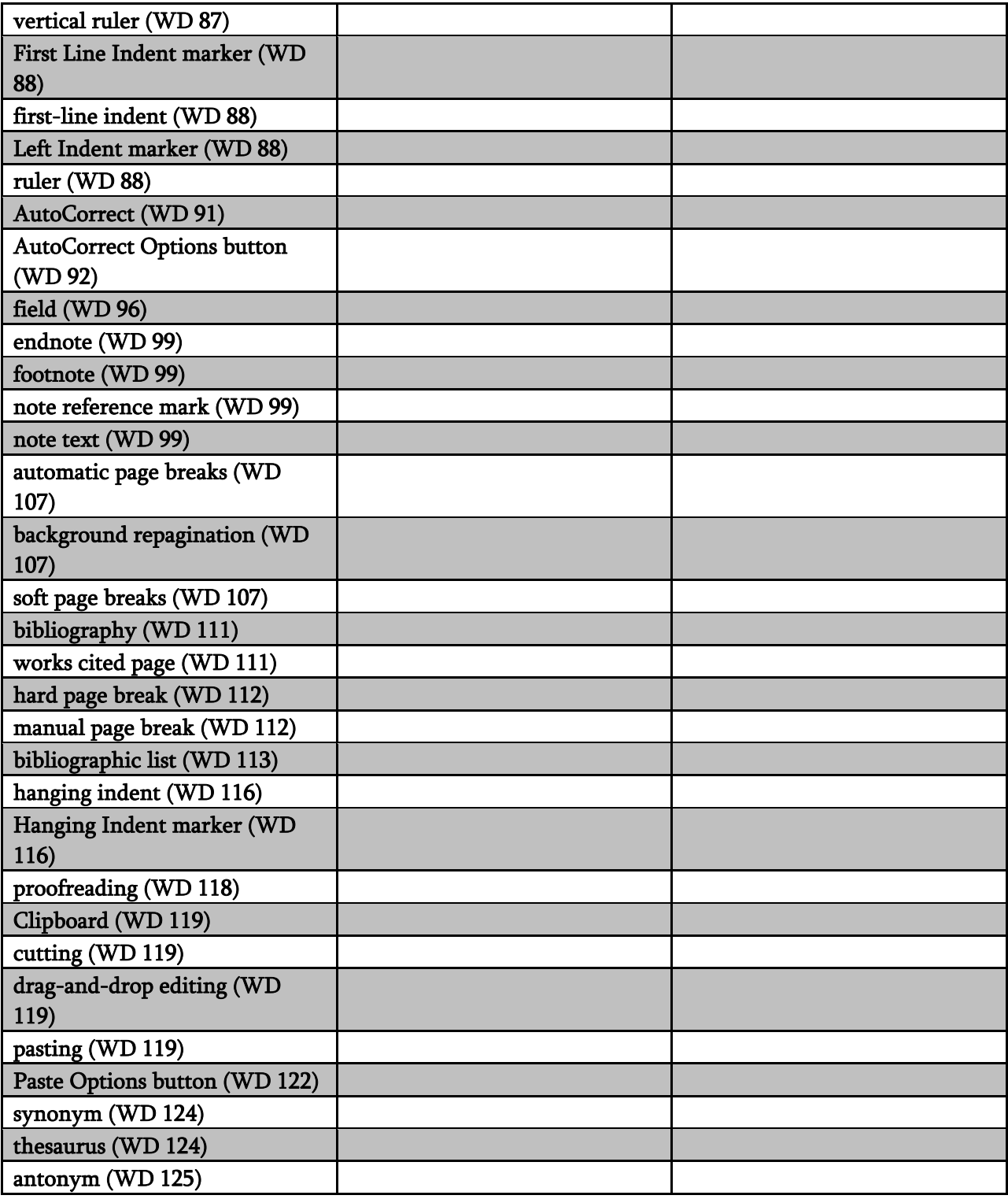